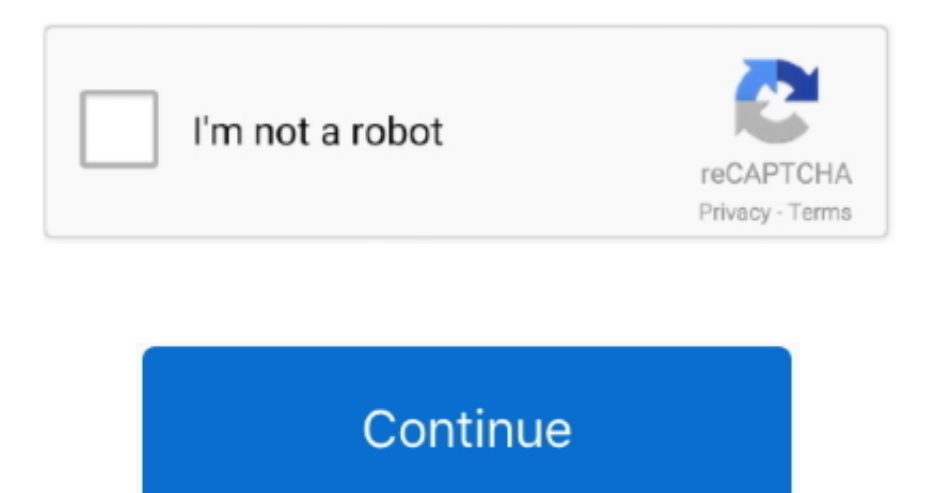

## **Wie Installiert Man USB-WLAN-Adapter Auf Kali Linux VirtualBox**

So bedeutet dies, dass docker container Zugriff auf Netzwerk-Stack des Hosts Maschine sowie Geräte haben wird, ist dies die einzige Funktion, die Docker aus allen Virtualisierung-Software hervorstechen.. Ich habe diesen Fehler gemacht, aber ich habe ihn nie repariert, die Löffelfütterung wird nur jemanden so weit bringen, besonders wenn Sie Kali Linux benutzen.. VirtualBox wird aktiv mit häufigen Versionen entwickelt und hat eine ständig wachsende Liste von Funktionen, unterstützte Gastbetriebssysteme und Plattformen, auf denen es läuft.. (übrigens zeigt auch der Screenshot den richtigen Befehl) Kali Linux updaten: Öffnen Sie das Terminalfenster, indem Sie auf das Symbol wie unten gezeigt klicken: So würde das Terminalfenster in einem Kali Linux System aussehen.. WIFI Wie installiere ich ALFA AWUS036H auf Windows D3PHACE 15 November 2016 Unterschied zwischen 802.

ES WIRD EMPFOHLEN, DEN 802 11ac STANDARD ZU VERWENDEN Es gibt einen großen Unterschied zwischen 802.. 2 Wenn Sie Handshakes hören, geben Sie immer den Kanal an, auf dem sich das Ziel befindet.. So, wenn Sie auf eine Marke Adapter, die eine Kali Linux-kompatiblen Chipsatz und dann den gleichen Chipsatz in einem anderen sehen generische USB-Adapter wird es wahrscheinlich funktionieren.. VirtualBox ist ein Gemeinschaftsunternehmen, das von einem engagierten Unternehmen unterstützt wird: Jeder wird dazu ermutigt, beizutragen, während Oracle dafür sorgt, dass das Produkt immer professionell ist Qualitätskriterien.. 11 abgn ac D3PHACE 13 Oktober 2016 Wir bieten Ihnen die neuesten Tutorials, Anleitungen, Howtos und Videos im Zusammenhang mit Hacking, Tech-Projekte, Single-Board-Computer, Linux, und mehr.. Verwenden Sie für effektives WiFi Hacking mehrere Adapter, eine speziell zum Zuhören und eine andere zum Angreifen.. Wenn Sie nur auf das Netzwerk über das WiFi zugreifen möchten Adapter, während es immer noch unter Windows, dann als Bridged Adapter ist wahrscheinlich die einfachste Möglichkeit, es zu tun.. 11A, 802 11B, 802 11G, 802 11N und 802 11AC Je nachdem, welche Kali Linux USB WiFi-kompatiblen Adapter Sie verwenden möchten, sehen Sie einen Unterschied in Funktionalität, Geschwindigkeit und Reichweite.

e10c415e6f